# **Myanmar: Android Zawgyi and Unicode**

#### **This article is still a stub**

This page aims to gather information, experience and best practices about representation of Myanmar characters on Android smartphones. This article is still a stub. Hopefully the ICT4D and CommCare communities of Myanmar will help to flesh it out.

[Charles Flèche](https://confluence.dimagi.com/display/~charlesfleche)

### Unicode vs Zawgyi

Unicode is a **standard** that defines how text should be saved into data and how it is read and written. Almost every script in the world, including Burmese, i s defined in the Unicode Standard. Carefully designed by experts of the field around the world, this international standard is supported by virtually all the latest platforms: not only in major operating systems like Windows, Mac, and Linux but also in OSes of mobile phones and many electronic devices.

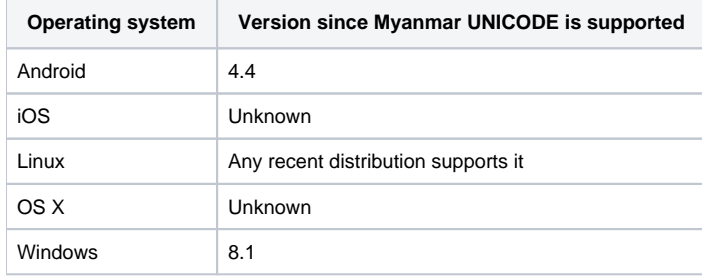

Switching the font of a text typed in Arial to Times New Roman only changes the way the letters are displayed : an A would still be an A, a B would still be a B, etc. This is made possible because Arial and Times New Roman both respect the Unicode standard : internally, in the computer's memory, the different letters of the alphabet are represented the same way in both fonts.

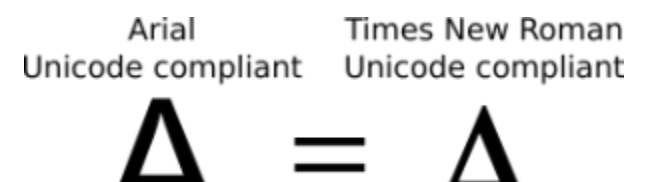

Zawgyi is a **font**, invented at a time where Unicode was not a widely used international standard. Zawgyi is currently the most widely used font in Myanmar. However, it **is not Unicode-compliant** and breaks the Unicode standard in many ways.

Zawgyi Padauk Unicode compliant **Not Unicode** 

Comparing the Burmese characters Unicode map with the matching Zawgyi one shows the main issues on this font :

- 1. Lots of Burmese characters do not follow the Unicode standard
- 2. Zawgyi doesn't support ethnic Myanmar languages

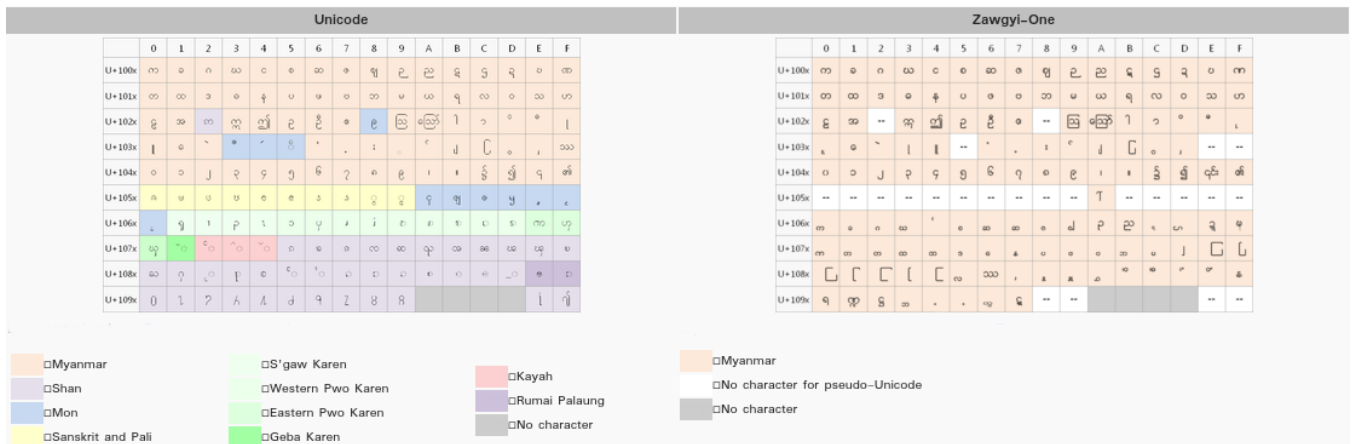

The [Wikipedia Myanmar community](http://my.wikipedia.org/wiki/Wikipedia:Font) page contains a more thorough discussion on Unicode vs Zawgyi and has good links to extra fonts and conversion tools.

# Android support for Myanmar languages

### Before Android 4.4

Before the version 4.4, Android didn't support the Myanmar language at all. Smartphone sold in Myanmar with an earlier Android version usually have Zawgyi installed by default.

### After Android 4.4

From Kit Kat (version 4.4+), Android natively supports the Myanmar languages with a Unicode compliant font. However, **some vendors replaces the standard Unicode compliant font with Zawgyi** for handsets sold in South-East Asia.

### Default Myanmar font for Asian-bought smartphones

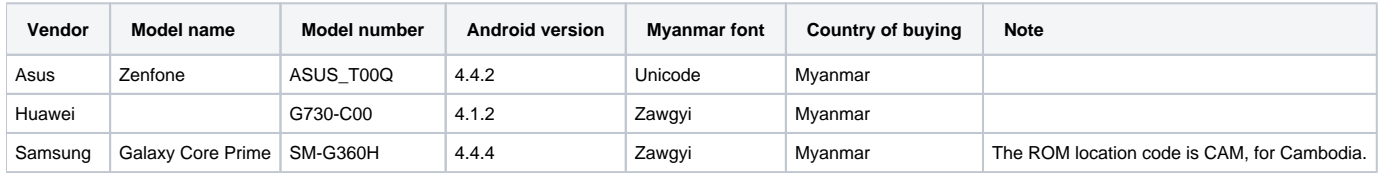

### Myanmar languages support in Android keyboards

Generally, Android phones bought in Myanmar should be able to **display** Burmese characters. However, to **type** in Burmese, a Myanmar language compliant keyboard application must be installed. Depending on font installed on a given device (the standard Unicode compliant font or Zawgyi), different packages should be used.

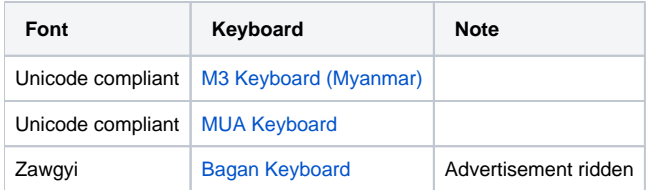

# Am I using an Unicode compliant font or Zawgyi ?

### Selecting a character to check

The Unicode character MYANMAR SYMBOL AFOREMENTIONED (Unicode character U+104E) allows for a good test as:

both Unicode and Zawgiy represents this character (it is not an "empty case" in neither options)

- the two representations are really obviously different for a non-native Burmese reader
- $\blacksquare$ it is a standalone character, not a composition of other glyphs
- $\blacksquare$  it is a common Burmese character and not part of an ethnic language

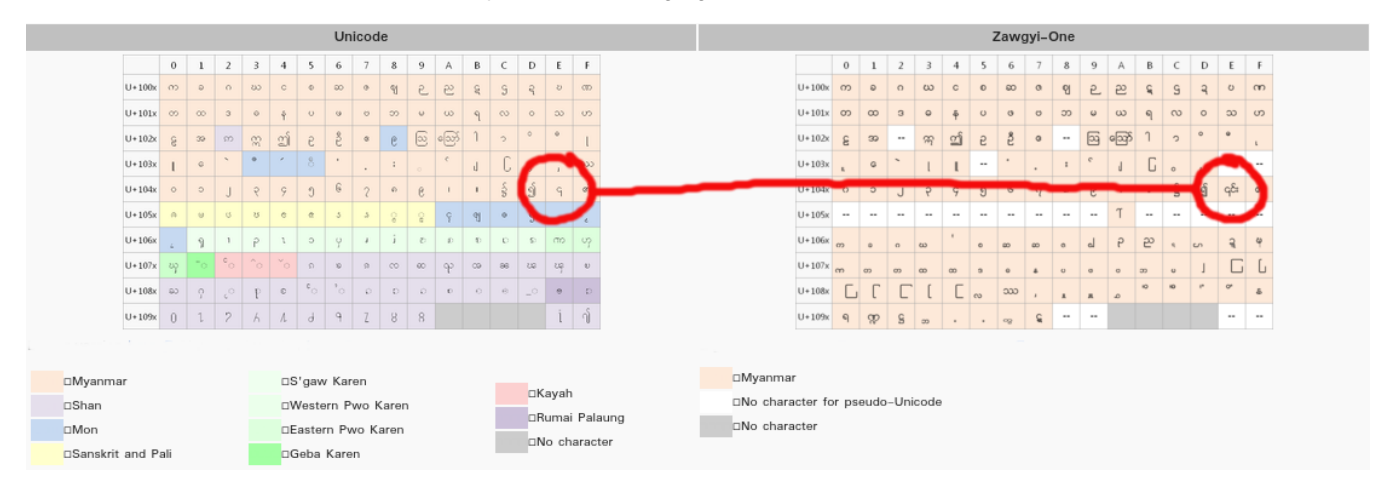

#### Checking the character map

A character map is an organized, visual representation of all the characters and the associated values used internally by a device for a given font. Using a character map application, it possible to check the representation of the Unicode Character U+104E. The following illustrations have been taken using [Unic](https://play.google.com/store/apps/details?id=net.mihainita.unicodecharmap&hl=en) [ode CharMap](https://play.google.com/store/apps/details?id=net.mihainita.unicodecharmap&hl=en).

#### **Finding the U+104E character**

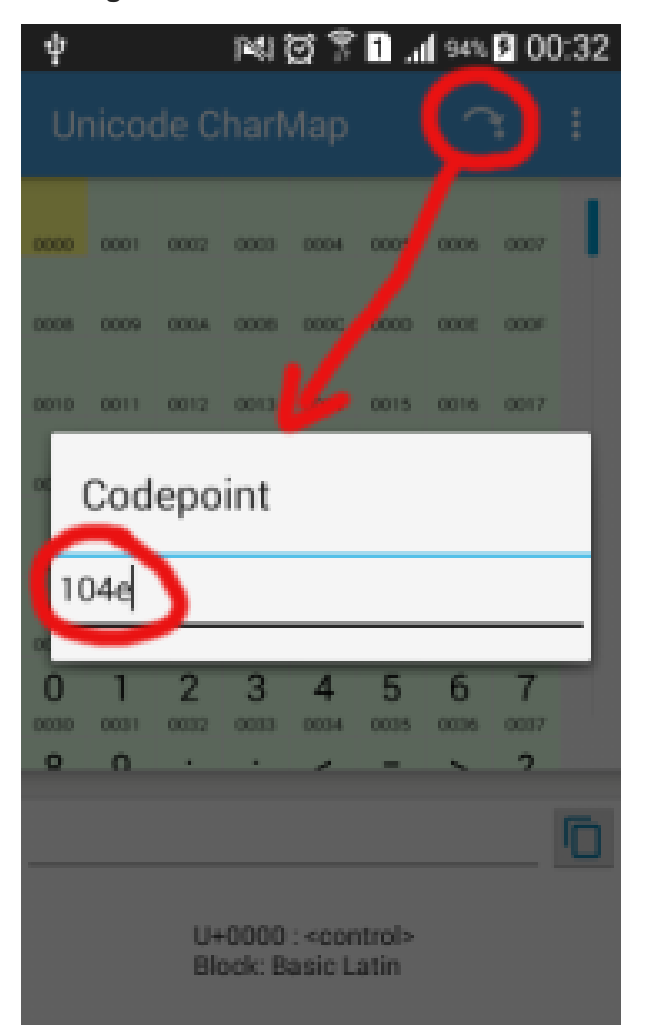

**Unicode representation of the U+104E character**

| $\Phi$ 2 $\circledast$                                                              |                 |           |           |                 |                             |           | 图 12:39   |
|-------------------------------------------------------------------------------------|-----------------|-----------|-----------|-----------------|-----------------------------|-----------|-----------|
| 冊<br>Q<br>$\alpha$<br>$\infty$<br>÷<br><b>Unicode CharMap</b>                       |                 |           |           |                 |                             |           |           |
| Ő<br>1040                                                                           | $\circ$<br>1041 | 1042      | 1043      | 1044            | 6<br>$\blacksquare$<br>1045 | Š<br>1046 | 1047      |
| ၈<br>1048                                                                           | ဥ<br>1049       | 104A      | Π<br>104B | ς<br>Ωr<br>104C | e<br>104D                   | 104E      | ඏ<br>104F |
| ര                                                                                   | ၑ               | <b>US</b> | ၓ         | C               | ဇ္လ                         | S         | ఎ         |
| 1050                                                                                | 1051            | 1052      | 1053      | 1054            | 1055                        | 1056      | 1057      |
| $\Box$<br>$HX \subseteq$<br>U+104E: MYANMAR SYMBOL AFOREMENTIONED<br>Block: Myanmar |                 |           |           |                 |                             |           |           |
| Ū<br>U<br>$\bigcup$                                                                 |                 |           |           |                 |                             |           |           |

**Zawgyi representation of the U+104E character**

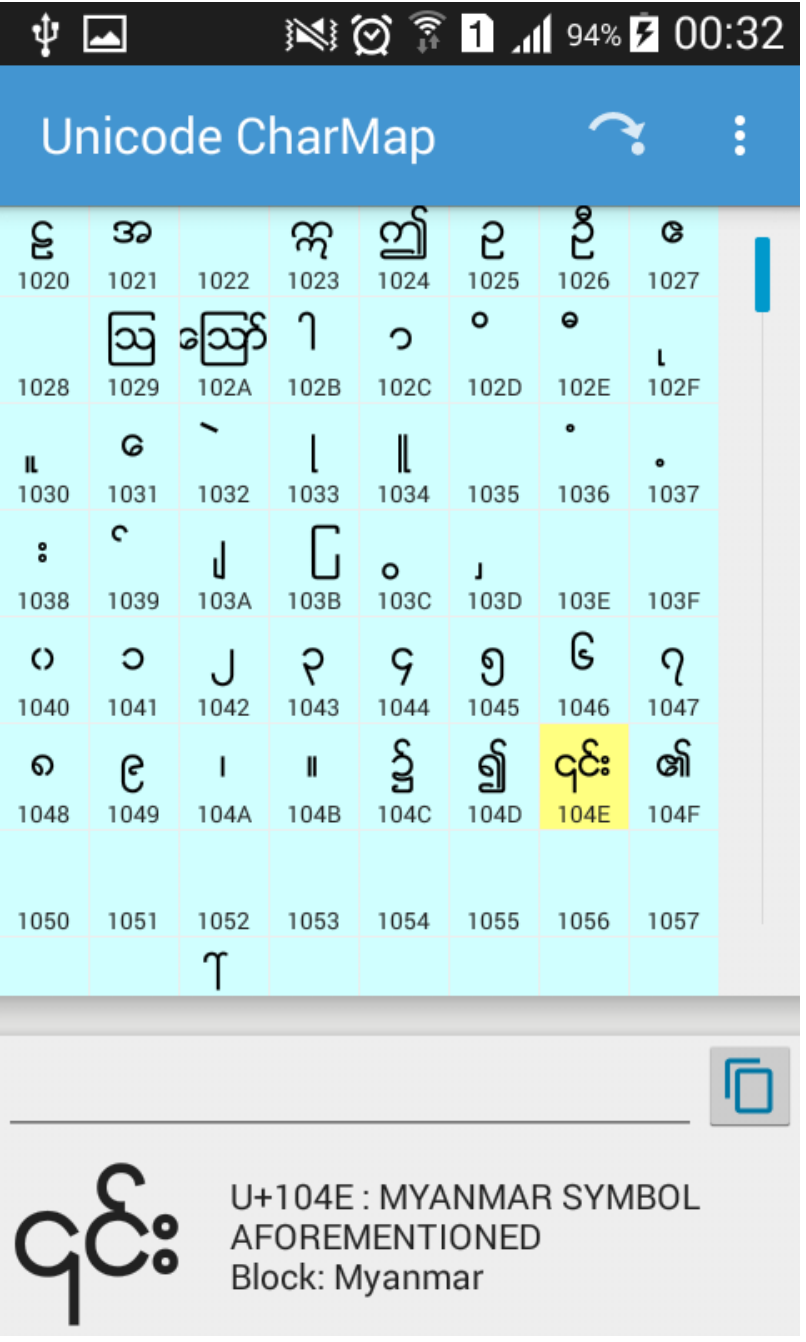

### In the web browser

Web browsers not only rely on system fonts, they also embed their own. The representation of the U+104E character can be checked on [Codepoints.](https://codepoints.net/U+104E)

**Web browser Unicode representation of the U+104E character**

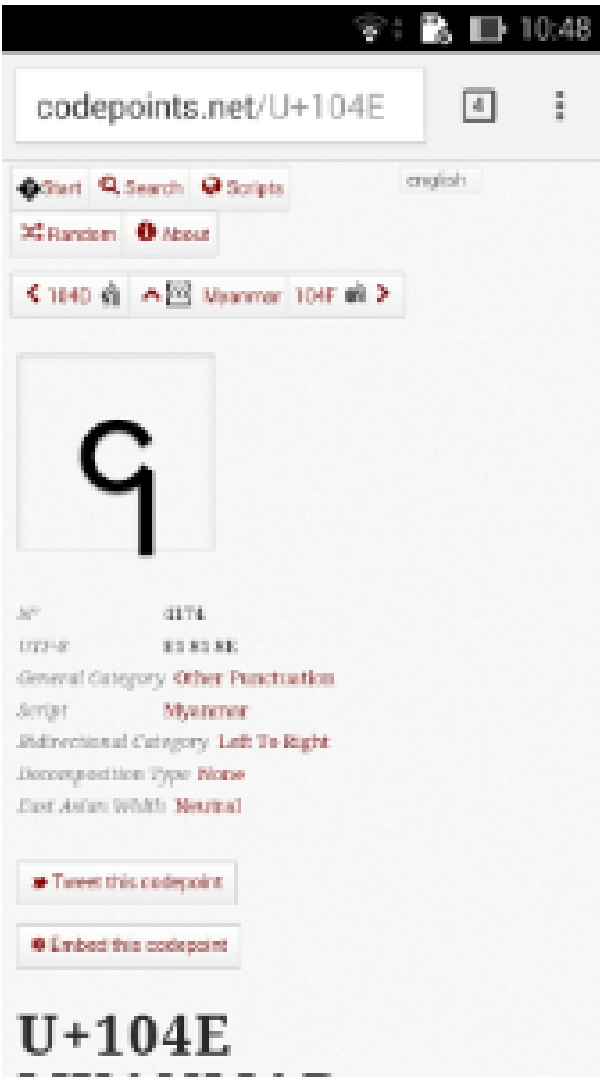

**Web browser Zawgyi representation of the U+104E character**

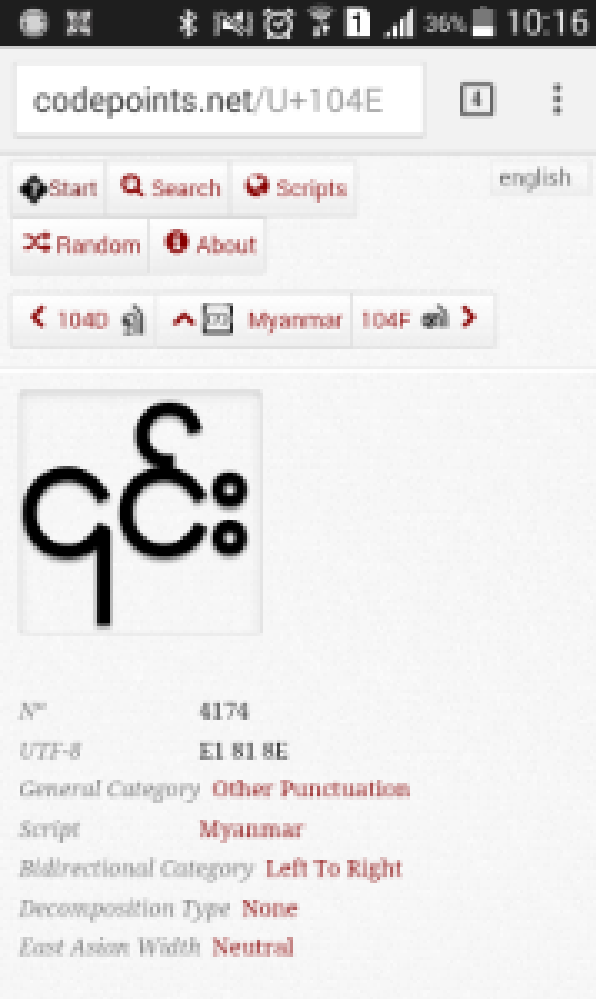